## **FAQs - Preguntas frecuentes**

## **Cómo arrastrar elementos desde el banco BEDEC web a TCQ**

En este vídeo tiene detallado el proceso:

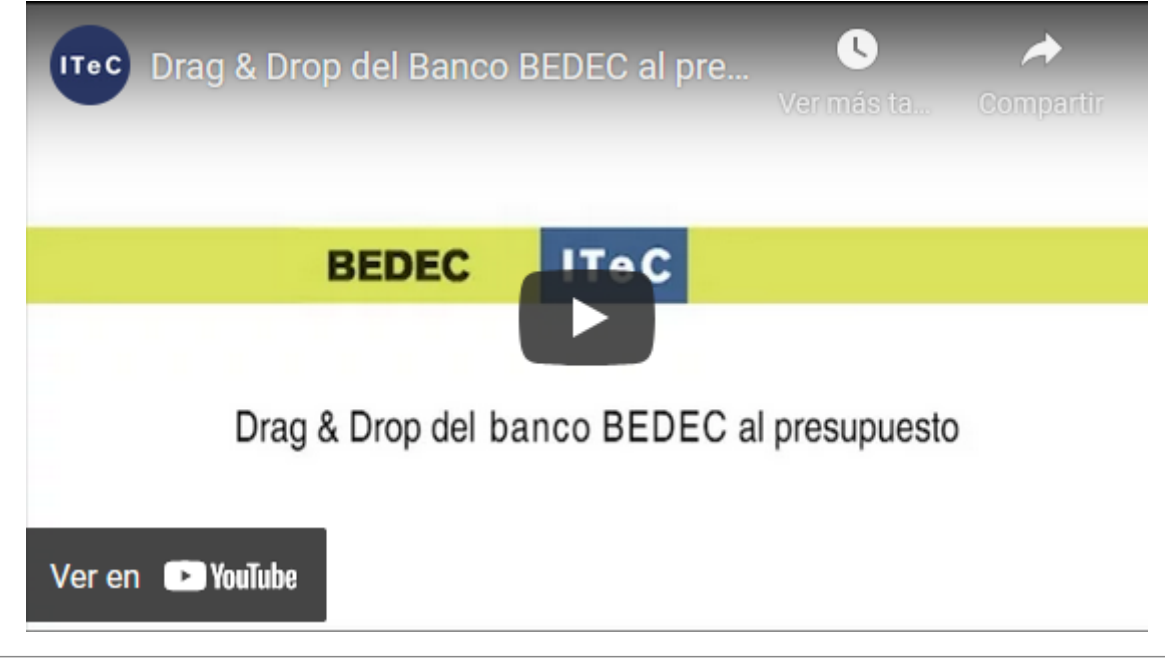

## **Otras preguntas frecuentes**

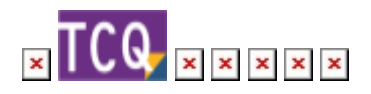

From: <http://wiki.itec.cat/> - **Wiki** Permanent link: **<http://wiki.itec.cat/doku.php?id=faqs-preguntas-frecuentes:como-arrastrar-elementos-banco-bedec-web-tcq>** Last update: **2024/01/22 10:35**

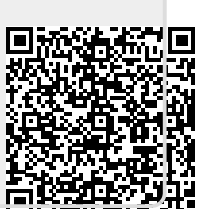